УДК 00000

## ПОДБОР ПАРАМЕТРОВ АЛГОРИТМА ВИОЛЫ–ДЖОНСА ПОД КОНКРЕТНЫЕ УСЛОВИЯ

А. Д. Егоров, А. Н. Штанько, П. Е. Минин

В статье рассматривается поиск лиц на изображении методом Виолы–Джонса. Работа метода определяется рядом параметров, влияющих на баланс между количеством ложных срабатываний и пропущенных лиц, а также на быстродействие метода. Подбор параметров под практические задачи является достаточно трудоёмким, так как для оптимального выбора требуется множество экспериментов на большом объёме данных. Данное исследование призвано дать априорную информацию о влиянии параметров на работу метода, используя которую можно достаточно эффективно подбирать параметры без необходимости в предварительном сборе тестового множества данных.

Ключевые слова: компьютерное зрение, Виола–Джонс, поиск объектов, поиск лиц.

Введение. Анализ изображения и видеопотока на наличие тех или иных объектов является одной из важнейших задач в обеспечении безопасности периметра охраняемого объекта, общественного правопорядка, дорожного движения [1].

Типичной задачей как в проектах в области обеспечения безопасности, так и в бизнес проектах является задача поиска объектов на изображении, в частности, задача нахождения людей (лиц людей) на изображении. Однако поиск сложных объектов, таких как лица, не является простой задачей из-за большого разнообразия вариантов освещения и положения объекта в пространстве.

За прошедшие несколько десятков лет с момента появления науки компьютерное зрение было создано множество различных алгоритмов поиска объектов. Метод Виолы– Джонса [2, 3], предложенный П. Виолой и М. Джонсом в 2001 году, является универсальным методом для поиска объектов на изображении. Этот метод основан на прин-

НИЯУ МИФИ, Москва, Каширское шоссе, д. 31; e-mail: egorovalexeyd@gmail.com.

ципе скользящего окна и классификации слабыми классификаторами, объединенными в каскад, что позволяет быстро отсеивать большинство кандидатов.

Результат применения суммарного классификатора на основе алгоритма AdaBoost и является результатом применения алгоритма Виолы–Джонса к рассматриваемому изображению.

Несмотря на широкое описание различных практических реализаций алгоритма Виолы–Джонса, не существует общепринятых методов для подбора параметров алгоритма под конкретные условия (освещенность, максимально расстояние поиска и т.д.). Цель данной работы – подбор наиболее оптимальных для конкретной ситуации параметров алгоритма Виолы–Джонса.

Метод Виолы–Джонса. Первый шагом для работы метода, в случае если используются признаки Хаара – исследуемое изображение (матрица) I преобразуется в интегральное изображение, которое представляет собой некоторую матрицу  $L$ , размеры которой совпадают с размерами исходного изображения. При этом каждый элемент матрицы L является суммой элементов I, расположенных выше и левее данного элемента матрицы  $L$ :

$$
L(x,y) = \sum_{i=0,j=0}^{i \le x, j \le y} I(i,j), \ 0 \le x \le N, \ 0 \le y \le M,
$$

где  $I(i, j)$  – яркость (интенсивность) соответствующих пикселей исходного изображения. Кроме того, каждый элемент матрицы можно рассчитать, используя следующее рекуррентное соотношение:

$$
L(x, y) = I(x, y) - L(x - 1, y - 1) + L(x, y - 1) + L(x - 1, y).
$$

Главным преимуществом использования интегрального изображения является очевидная возможность быстрого подсчёта суммы внутри любого прямоугольного (с вершинами  $A, B, C, D$ , которые можно видеть на рис.  $1(a)$ ) элемента исходного изображения I. Для этого можно воспользоваться следующей формулой [4]:

$$
S(ABCD) = L(A) + L(C) - L(B) - L(D).
$$

Характеристики Хаара. Характеристика Хаара – функция  $f$  от суммарной интенсивности  $I_A$  и  $I_B$  двух прямоугольных участков изображения  $A$  и  $B$ , причём участок B вложен в участок A. Таким образом, для расчёта суммарной интенсивности можно

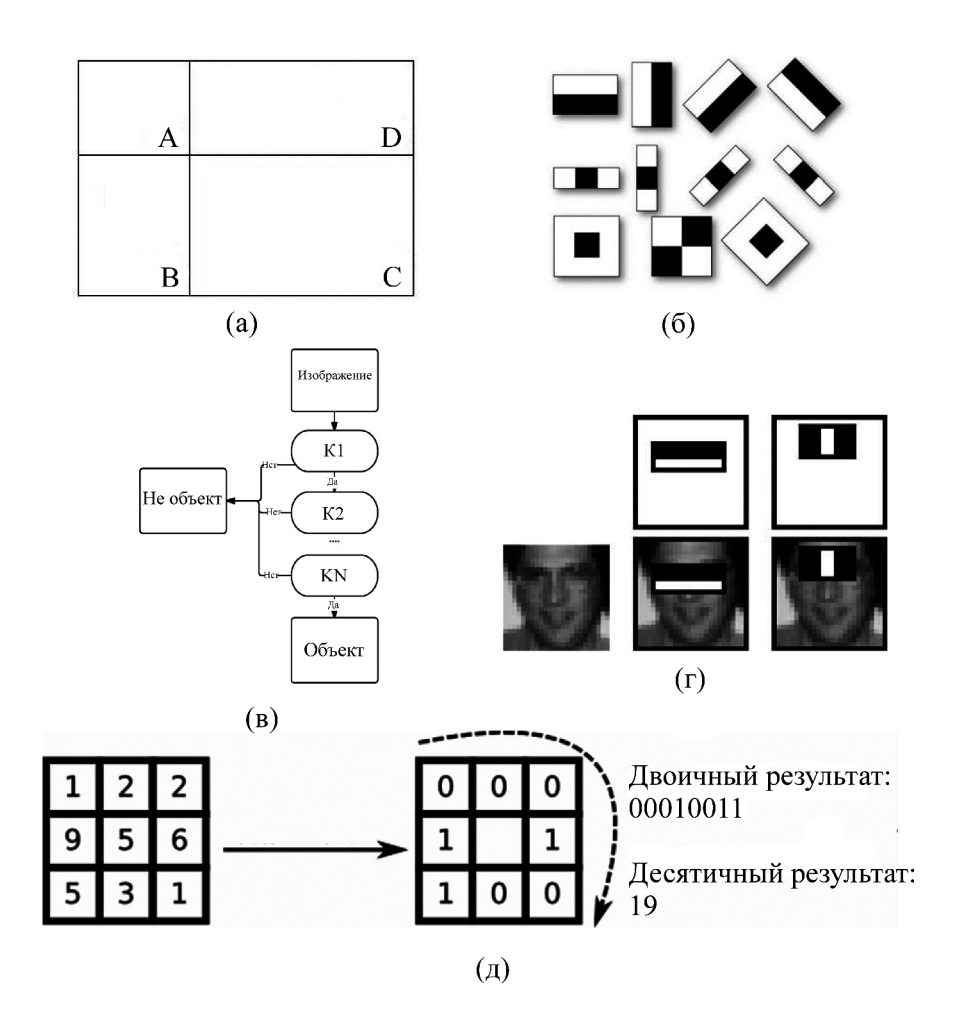

Рис. 1: Части алгоритма Виолы-Джонса: (а) Комбинация областей. (б) Признаки Хаара. (в) Каскадный классификатор. (г) Применение признаков Хаара к изображению. (д) Признак LBP.

использовать интегральное изображение. В современных работах используется характеристика вида  $f(A, B) = aI_A + bI_B$ , где *а* и *b* константы [5] и комбинации как из двух, так и из трех и более прямоугольников.

Характеристики или примитивы Хаара являются прямоугольными признаками, которые используются в методе Виолы–Джонса. Некоторые стандартные признаки Хаара представлены на рис. 1(б).

Характеристики LBP. В ряде работ[6–8] вместо признаков Хаара было предложено использовать признаки, построенные на основе локальных бинарных шаблонов (LBP). Локальный бинарный шаблон рассчитывается для каждого конкретного пикселя и представляет собой один байт информации. Характеристика для каждого пикселя рассчитывается на основании данных о соседях пикселя в окрестности 3×3 с рассматриваемым пикселем в центре. Пусть мы рассматриваем пиксель с координатами  $x$  и  $y$  на исходном изображении I, тогда значение шаблона  $LBP_{xy}$  рассчитывается по следующей формуле:

$$
LBP_{xy} = 1 \cdot (I(x-1, y-1) > I(x, y)) + 2 \cdot (I(x, y-1) > I(x, y)) + 4 \cdot (I(x+1, y-1) > I(x, y)) +
$$
  
+8 \cdot (I(x+1, y) > I(x+1, y+1)) + 16 \cdot (I(x+1, y+1) > I(x, y)) + 32 \cdot (I(x, y+1) > I(x, y)) +  
+64 \cdot (I(x-1, y+1) > I(x, y)) + 128 \cdot (I(x-1, y) > I(x, y)).

Пример расчёта можно видеть на рис. 1(д).

Алгоритм агрегации слабых классификаторов. Как было сказано ранее, в случае, если ведётся работа с характеристиками или признаками Хаара (со «слабыми» классификаторами), необходимо использовать очень большое число классификаторов для того, чтобы сделать вывод – является ли рассматриваемая область искомым объектом или нет.

Для выбора конкретных используемых признаков Хаара и установления пороговых уровней используется метод машинного обучения под названием AdaBoost [9]. AdaBoost комбинирует много "слабых" классификаторов с целью создания одного "сильного" классификатора. Если имеется множество слабых классификаторов, и каждый из них говорит, что рассматриваемая область – искомый объект, то существует достаточно большая уверенность в том, что результат является верным.

AdaBoost выбирает набор слабых классификаторов для объединения и присваивает каждому из них свой вес. Эта взвешенная комбинация и является сильным классификатором. Виола и Джонс объединили серии классификаторов AdaBoost как последовательность фильтров, показанных на рис. 1(в), что особенно эффективно для классификации областей изображения. Каждый фильтр является отдельным классификатором AdaBoost с достаточно небольшим числом слабых классификаторов. Пример работы алгоритма можно видеть на рис. 1(г).

Параметры реализации алгоритма Виолы–Джонса. У алгоритма Виолы-Джонса существуют следующие параметры:

1). Используемый каскад для поиска объектов.

2). Коэффициент изменения размера сканирующего окна (объекта) при переходе от одной итерации алгоритма к другой.

3). Количество распознанных рядом друг с другом объектов, на основании которого может быть сделан вывод о наличии в данной области искомого объекта.

4). Начальный размер окна поиска (сканирующего окна).

5). Максимальный размер окна поиска (сканирующего окна).

Для перебора всех указанных выше параметров была разработана система, в которой можно было оценить параметры алгоритма.

Эксперименты с разработанной системой и различными базами объектов. Для вычисления различных параметров алгоритма были взяты три базы лиц: FERET, MIT+CMU, Faces in the Wild. Базы были по очереди поданы на вход системы оценки параметров алгоритма. Для оценки качества работы алгоритма с текущими параметрами было использовано три показателя: количество верно найденных лиц, количество ошибочных срабатываний и среднее время обработки на одно лицо. После чего ко всей совокупности полученных данных была применена операция получения нормированного отклонения по каждому из параметров.

$$
\vartheta_n=\frac{\vartheta-\bar{\vartheta}}{\sigma},
$$

где  $\vartheta$  – значение показателя для текущего набора параметров,  $\overline{\vartheta}$  – среднее значение показателя для всех возможных комбинаций параметров, σ – стандартное отклонение.

Для выявления наилучшего набора параметров были проведены тесты для всех возможных комбинаций среди: 1. Каскад: lbp, default, alt, alt2, alt\_tree (свободно распространяются в интернете).

2. Коэффициент масштабирования = 1.1, 1.2, 1.3, 1.4 (МІТ+СМU); 1.1, 1.25, 1.4 (для FERET).

3. Число соседей  $= 1, 3, 5$ .

4. Начальный размер = 20, 30, 40 (МІТ+СМU); 50, 80, 110 (FERET).

В результате перебора всех возможных значений были получены результаты, которые представлены на рис. 2. Каждой точке соответствует определенный набор параметров из списка выше.

На основании полученных результатов можно сделать следующие выводы:

• Каскад default даёт наибольшее количество как ложных, так и верных срабатываний, независимо от параметров. При этом каскад работает достаточно медленно.

• Каскад lbp работает максимально быстро для всех возможных параметров, однако даёт достаточно малое количество верных срабатываний, при этом не давая и большого числа ложных срабатываний.

• Наиболее точными оказываются каскады alt и alt2, которые дают достаточно много верных срабатываний, однако, при этом, работают достаточно долго, в сравнении с lbp.

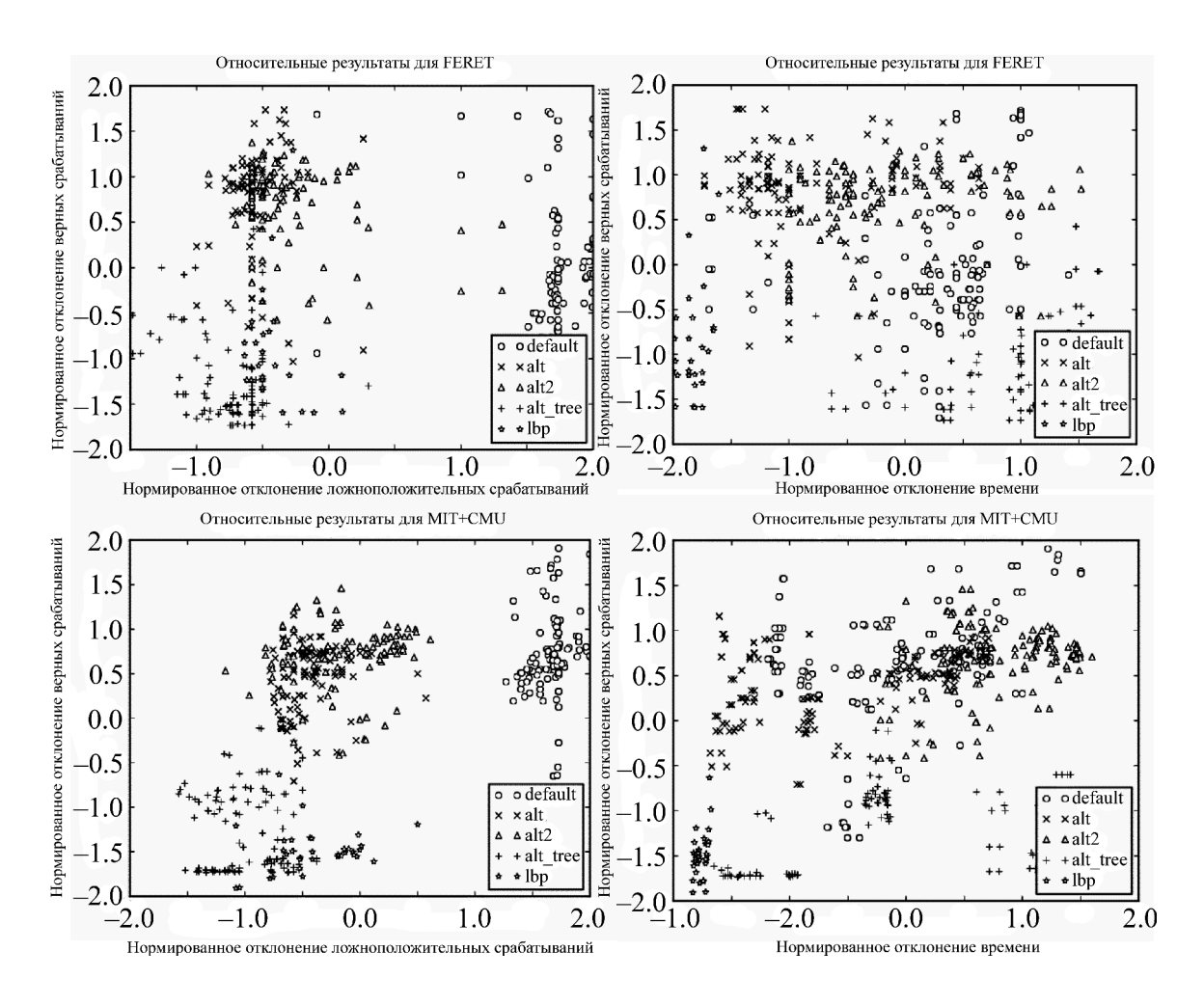

Рис. 2: Нормированные отклонения показателей.

• Каскад alt−tree дает слишком малое количество верных срабатываний, большое количество ложных, а также работает дольше остальных каскадов.

Кроме того, для базы Faces in the Wild были выявлены лучшие показатели работы каскадов с использованием  $F$ -меры в качестве главного критерия оценки качества работы.

$$
F = \frac{2PR}{P + R}
$$

,

где P – отношение количества верно найденных объектов (лиц) к общему число найденных лиц,  $R$  – отношение количества верно найденных объектов (лиц) к общему количеству объектов в тестовом множестве (лиц в базе лиц).

Результаты сравнения можно видеть в табл. 1.

Т а б л и ц а 1

| Каскад               | alt            | alt      | alt2     | alt            | alt            | alt      | alt      | alt2           |
|----------------------|----------------|----------|----------|----------------|----------------|----------|----------|----------------|
| Коэффициент          | 1.1            | 1.1      | 1.1      | 1.1            | 1.1            | 1.1      | 1.1      | 1.1            |
| изменения размера    |                |          |          |                |                |          |          |                |
| Количество           | 3              | 3        | 5        | 3              | 5              | 3        | 3        | $\overline{5}$ |
| соседей              |                |          |          |                |                |          |          |                |
| Начальный размер     | 40             | 40       | 40       | 60             | 40             | 50       | 30       | 50             |
| Верно найденные      | 1165           | 1165     | 1142     | 1135           | 1128           | 1148     | 1166     | 1124           |
| Неверно найденные    | 57             | 58       | 35       | 29             | 22             | 44       | 73       | 28             |
| Ненайденные          | 37             | 37       | 60       | 67             | 74             | 54       | 36       | 78             |
| Двойные срабатывания | $\overline{0}$ | $\theta$ | $\theta$ | $\overline{0}$ | $\overline{0}$ | $\theta$ | $\theta$ | $\theta$       |
| Среднее время в мс   | 97             | 91       | 104      | 40             | 91             | 61       | 156      | 70             |
| Точность             | 0.953          | 0.953    | 0.970    | 0.975          | 0.981          | 0.963    | 0.941    | 0.976          |
| Полнота              | 0.969          | 0.969    | 0.950    | 0.944          | 0.938          | 0.955    | 0.970    | 0.935          |
| $F$ -мера            | 0.961          | 0.961    | 0.960    | 0.959          | 0.959          | 0.959    | 0.955    | 0.955          |

Наилучшие параметры работы алгоритма Виолы–Джонса для Faces in the Wild

Исходя из анализа таблицы, можно сделать вывод о том, что наибольшее качество работы достигается в случае работы в случае работы с каскадами alt и alt2, однако при этом время работы алгоритма очень сильно различается от времени.

Заключение. В данной работе рассматривается алгоритм Виолы–Джонса и приводятся сравнение параметров его реализации при использовании различных каскадов. Были рассмотрены самые часто используемые каскады для различных значений параметров алгоритма. По итогам анализа можно сделать вывод, о том, что наибольшую точность распознавания дают каскады alt и alt2. При этом важно учитывать, что время работы алгоритма сильно варьируется в зависимости от параметров при использовании этих каскадов. Наибольшую точность при наименьшем времени работы дают каскады LBP. Использование каскадов default и alt−tree не рекомендуется ни в какой ситуации.

## Л И Т Е Р А Т У Р А

[1] Charles Poynton, Digital Video and HDTV Algorithms and Interfaces (Elsevier, San Francisco, 2002).

- [2] P. Viola and M. J. Jones, "Rapid Object Detection using a Boosted Cascade of Simple Features", proc. IEEE Conf. on Computer Vision and Pattern Recognition (CVPR 2001), 2001, https://www.cs.cmu.edu/ efros/courses/LBMV07/Papers/violacvpr-01.pdf
- [3] P. Viola and M.J. Jones, Int. J. Comp. Vision, 57(2), 137 (2004).
- [4] А.О. Макаров, В.В. Старовойтов. Быстрая обработка изображений на основе интегральных матриц изображений. "Искусственный интеллект" 3, 597 (2006).
- [5] R. Lienhart, A. Kuranov, V. Pisarevsky, Empirical Analysis of Detection Cascades of Boosted Classifiers for Rapid Object Detection With an Extended Set of Haar-like Features, – Intel Technical Report, 2002. http://link.springer.com/chapter/10.1007%2F978-3-540-45243-0−39.
- [6] Jin H. [and others], Face detection using improved LBP under Bayesian framework. // In Proc. Third International Conference on Image and Graphics (ICIG), 2004, p. 306-309. http://ieeexplore.ieee.org/xpl/login.jsp?tp=arnumber=1410446url=http%3A%2F%2 Fieeexplore.ieee.org%2Fxpls%2Fabs−all.jsp%3Farnumber%3D1410446
- [7] Rodriguez Y. Face Detection and Verification using Local Binary Patterns: PhD Thesis / Ecole Polytechnique Fédérale de Lausanne, 2006.
- [8] Chang-yeon J. Face detection using lbp features / Stanford University, Final Project Report, 2008. http://cs229.stanford.edu/proj2008/Jo-FaceDetectionUsingLBPfeatures.pdf
- [9] Ji Zhu , Hui Zou , Saharon Rosset, Trevor Hastie. Statistics and Its Interface 2, 349 (2009).
- [10] О. С. Амосов, Ю. С. Иванов, Модифицированный алгоритм детекции лиц в видеопотоке и его программная реализация. http://cyberleninka.ru/article/n/ modifitsirovannyy-algoritm-detektsii-lits-v-videopotoke-i-ego-programmnayarealizatsiya

По материалам IV Международной молодежной научной школы-конференции "Современные проблемы физики и технологий".

Поступила в редакцию 12 мая 2015 г.